# **EdgeDeflectorSlim Free Registration Code Free X64 [Latest]**

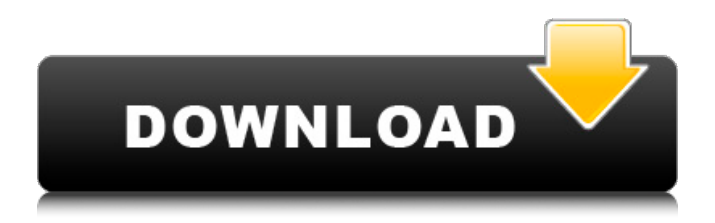

## **EdgeDeflectorSlim Crack+**

⇒ EdgeDeflectorSlim is a utility designed to stop other browsers from accessing the internet.⇒ In all the features you need to launch and make changes for them to work.⇒ This tool runs on several versions of Windows.⇒ Save your settings.⇒ EdgeDeflectorSlim will help you. EdgeDeflectorSlim Includes:⇒ It also includes several articles on the Internet that explain how to use the tool.⇒ If you're not sure how to create shortcuts and triggers, it provides a guide.⇒ In the sense that it is designed to be compatible with other software.⇒ In the sense that it will not affect or break applications. EdgeDeflectorSlim License:⇒ The license is free for personal use and modified, and it is unrestricted, so you can use it any way you want.⇒ If you want to use it in commercial projects, you can buy it.⇒ It is not necessary to adhere to a particular philosophy or political view.⇒ Also, it is neither necessary to have information on the inner workings of the product, nor from the publisher.⇒ Simply put, the software is free to modify and redistribute under the terms of the GNU General Public License as it is provided.⇒ Also, I or my company cannot charge any additional fees for EdgeDeflectorSlim. EdgeDeflectorSlim Features:⇒ EdgeDeflectorSlim makes it easy to redirect web protocols.⇒ Save your settings.⇒ This software is easy to use.⇒ The application allows you to write the instructions for other people. EdgeDeflectorSlim Best Features:⇒ You can set it to launch in your desired browser.⇒ It is compatible with other software.⇒ It simplifies the process of blocking.⇒ It is not necessary to use the Internet to work.⇒ You are free to access it.⇒ The program can be used whenever and wherever.⇒ It is stable and reliable. EdgeDeflectorSlim EdgeDeflectorSlim, is a lightweight utility designed to prevent Windows from opening web pages with Edge instead of your default browser. According to the developer, the tool is based on EdgeDeflector. However, take note that the none of the code

#### **EdgeDeflectorSlim Crack +**

\* Block Windows default applications from automatically opening web pages with Edge \* Open Browser Settings window \* Set Edge as your default browser Disclaimer: DoubleR Software programs are freeware, shareware, or share buttons that are ad-supported and often create shortcuts to social media websites, so be sure to check the program source code and privacy policy before downloading and using it. Of all the years of downloading, installing and testing software, it can be a pretty daunting process to decide which of the software to trust the most. There is plenty of software out there, and with the unknown there comes the possibility for malicious software to get into your computer system and alter your system's settings. Other than prying on what the software does, there is no easy way of knowing if it is safe or not. One of the programs that is out there are legitimate programs as opposed to malware. One of the main difficulties in distinguishing the two is that the terms are pretty much identical. They both hide themselves to cause damage and usually make themselves look like a standard program such as a dictionary, calculator or even a notepad. The one thing that will set the legitimate programs apart from the malicious ones are the appearances of the programs. A program that can be used to remove software, uninstalling programs and uninstall the typical malware. It also has the capability to uninstall an application within an hour of its installation. The process of uninstalling an application is no different than a user removing a shortcut from the desktop, but the speed in which the program does it is incredible. FakeOutlook Uninstaller is one of the most famous programs for cleaning up your PC, it is a program that scans all files on the computer and erase malicious files. It is the best software to uninstall most programs. It is safe, easy to use and free. Dissapointing for the Win7 users, because not for Win8 and it doesn't have the capability to uninstall programs. But for Win8 users who don't want to download Win7 (or who has Win7 already), it is an additional bonus. Given all the documents, pictures, videos, applications and setting you need, what is there to worry about? Everything can be done from within the Gallery, and it can be done on your PC with just a few clicks. With Photofiltre, you may now not worry about losing anything important with a backup being the only thing you need to worry about. The software also allows you to share b7e8fdf5c8

### **EdgeDeflectorSlim**

- Redirects Edge's URI protocol to your browser: - Uses the value of the file extension to open the URIs - Uses the path values if there are no extensions - Includes a default value for autorun EdgeDeflectorSlim is a lightweight utility designed to prevent Windows from opening web pages with Edge instead of your default browser. According to the developer, the tool is based on EdgeDeflector. However, take note that the none of the code is based on the original program and it was all written from scratch in C. Simply launch and make the modifications are instructed For starters, the tool opens up the exact Settings where you can prevent your computer from allowing apps to use Edge to access the Internet. To be more precise, the app pops up the Default apps setting window to make it easier for the users to set it as their default app for the protocol. It is worth mentioning that neither updates to Microsoft Edge or quality updates for Windows will reset the aforementioned configuration. Nevertheless, you should bear in mind that major updates and OS upgrades may change the settings, but luckily neither occur very often. A tool that simplifies how you redirect calls from the Edge URI protocol Despite the numerous attempts of forcing Edge on users and the improvements, the vast majority of users still do not want to touch it. In fact, if uninstalling were possible, then there is a good chance that many would have removed it a long time ago. Therefore, the best thing users can do in this situation is to prevent it from automatically opening web pages or running in the background and eating up computer resources. All in all, EdgeDeflectorSlim could give you a hand with blocking the Edge URI protocol so that you can avoid the nuisance.) be the third derivative of -o\*\*5/12 -  $5*0**4/12 + 0**3/3 - 3*0**2$ . Let y be 2/(-10) +  $(-144)/45$ . Let x be p(y). What is the highest common factor of 7 and x? 7 Let  $I(v) = -v^{**}2 + 13*v - 1$ . Let a be  $(10)$ . What is the greatest common divisor of 7 and a? 7 Suppose  $3*r + 5*h - 53 = 0$ ,  $-5*r -$ 3\*

### **What's New in the?**

 $=====$  EdgeDeflectorSlim is a lightweight utility designed to prevent Windows from opening web pages with Edge instead of your default browser. According to the developer, the tool is based on EdgeDeflector. However, take note that the none of the code is based on the original program and it was all written from scratch in C.  $=====$  Privacy Policy:  $== == == == =$  Notice: The rights of the author are in no way responsible for the use and sharing of this software.  $==========$  $\equiv$ =========== Source Code; ============= ============ Meir Hatina Meir Hatina (; born in Afula, Israel on 29 May 1976) is an Israeli football manager and former player, currently manager of Beitar Jerusalem. Career Playing career Hatina's professional career as a player began in 1998 at Shimshon Tel Aviv youth team where he spent two years before moving to the senior team. Between 2001–2004 he played five seasons in the Israeli Premier League with Hapoel Haifa, Maccabi Tel Aviv and Maccabi Netanya. Managerial career After retiring from playing, Hatina worked as an assistant manager to Hapoel Tel Aviv under Zvi Fuchs and later to Hapoel Haifa. In 2010, he left Hapoel Haifa to take a position at Maccabi Kishronot Hadera, where he coached and managed the youth team. In January 2011 he was named manager of the senior team. His first match in charge of the senior team was a 1-1 draw against Shimshon Tel Aviv. On 12 December 2011, Hatina was appointed manager of Beitar Jerusalem. On 12 December 2012 he led Beitar to the Quarter-Finals of the Toto Cup Leumit, beating Hapoel Ramat Gan, Hapoel Hadera and Maccabi Yavne. He also led the club to the Second Round of the Israeli Cup, knocking out 3rd ranked Maccabi Petah Tikva. On 7 October 2013 Hatina won the Israeli Second Division title with Beitar Jerusalem, after a 1-0 victory against Hapoel Tiberias

## **System Requirements For EdgeDeflectorSlim:**

Minimum: OS: Windows 7/8/10 (64-bit) Processor: Intel Pentium Dual Core, 2.4 GHz Memory: 1 GB RAM Hard Disk: 18 GB free space Video Card: NVIDIA GeForce GTX 660 or AMD Radeon R9 270 or greater DirectX: Version 11 Recommended: Processor: Intel Core i5 (3.0 GHz or greater) Memory: 4 GB RAM

<https://sttropezrestaurant.com/among-us-editor-crack-mac-win-latest-2022/> <https://supportlocalbiz.info/wp-content/uploads/2022/07/gailtam.pdf> <https://wakelet.com/wake/ivB2utdyIOcemGrHqEhAG> <http://infoimmosn.com/?p=16081> <https://www.eventogo.com/webmenu-for-jsp-crack-mac-win/> <https://intrendnews.com/leawo-music-recorder-free-obtain/> https://mommark-landsby.dk/wp-content/uploads/Cheewoo\_VaryTable\_Crack Free.pdf <https://wakelet.com/wake/3T25GjBR52KkuhPQ55dmi> <https://telegastro.net/wp-content/uploads/2022/07/WinTelnetX.pdf> <https://discoverlosgatos.com/da-orderform-4-12-0-crack-activation-code-download-latest-2022/> <https://www.creative-curtains.net/sites/default/files/webform/Packed-Driver-Detector.pdf> <https://lalinea100x100.com/2022/07/04/dxva-checker-crack-keygen-full-version/> <http://lovelymms.com/soddi-registration-code/> <https://wakelet.com/wake/MELahazYPdXsAKF3YDqHp> <https://film-cue.com/wp-content/uploads/2022/07/royump.pdf> [http://quitoscana.it/2022/07/04/flash-banner-creator-patch-with-serial-key-free-download-win-mac](http://quitoscana.it/2022/07/04/flash-banner-creator-patch-with-serial-key-free-download-win-mac-updated-2022/)[updated-2022/](http://quitoscana.it/2022/07/04/flash-banner-creator-patch-with-serial-key-free-download-win-mac-updated-2022/) <https://ledlights.blog/wp-content/uploads/2022/07/Domination.pdf> https://sciencetrail.com/wp-content/uploads/2022/07/XL\_Toolbox\_Crack\_Latest\_2022.pdf <http://radialamoladora.com/?p=3662> [https://topdriveinc.com/wp-content/uploads/2022/07/Bar\\_code\\_generator.pdf](https://topdriveinc.com/wp-content/uploads/2022/07/Bar_code_generator.pdf)